Ä

## УДК 004.738.5 ББК 32.973.26-018.2

### T39

#### Тиге Дж. К.

T39 DHTML и CSS: Пер. с англ. - М.: ДМК Пресс. - 558 с.: ил. (Быстрый старт).

#### ISBN 5-94074-169-X

В книге описывается использование линамического HTML (DHTML) и каскалных таблиц стилей (CSS) для построения сложных интерактивных Web-узлов. Данные технологии не требуют наличия специфического программного обеспечения на компьютерах посетителей сайта и работоспособны в большинстве распространенных браузеров. С помощью этой книги вы научитесь создавать динамически обновляющиеся Web-страницы, включающие различные текстовые и графические эффекты, манипулировать HTML-таблицами, размещать на своем сайте графику и анимацию.

Рассматриваются способы применения каскадных таблиц стилей, проблемы реализации поддержки CSS в различных браузерах, использование JavaScript и объектной модели документа (DOM) для манипулирования содержимым страниц без их перезагрузки с сервера.

Изложение материала сопровождается множеством примеров, даются советы по планированию структуры сайта и его дизайну. Кроме того, анализируются наиболее распространенные ошибки, допускаемые при программировании.

Издание предназначено для разработчиков Web-страниц и всех, кто хотел бы создать собственный динамический Web-сайт.

Authorized translation from the English language edition, entitled DHTML AND CSS FOR THE WORLD WIDE WEB: VISUAL QUICKSTART GUIDE, 2nd Edition by TEAGUE, JASON CRANFORD, published by Pearson Education, Inc, publishing as Peachpit Press, Copyright © TEAGUE, JASON CRANFORD.

All rights reserved. No part of this book may be reproduced or transmitted in any form or by any means, electronic or mechanical, including photocopying, recording or by any infomation storage retrieval system, without permission from Pearson Education, Inc.

RUSSIAN language edition published by DMK Press, Copyright ©.

Все права защищены. Любая часть этой книги не может быть воспроизведена в какой бы то ни было форме и какими бы то ни было средствами без письменного разрешения владельцев авторских прав.

Материал, изложенный в данной книге, многократно проверен. Но, поскольку вероятность технических ошибок все равно существует, издательство не может гарантировать абсолютную точность и правильность приводимых сведений. В связи с этим издательство не несет ответственности за возможные ошибки, связанные с использованием книги.

and a strategic contract of the

ISBN 0-201-73084-7 (англ.) ISBN 5-94074-169-X (pyc.)

Copyright © Peachpit Press

© Перевод на русский язык, оформление ДМК Пресс

# **Содержание**

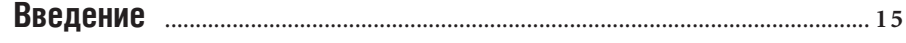

[Перейти на страницу с полной версией»](https://rucont.ru/efd/794524)

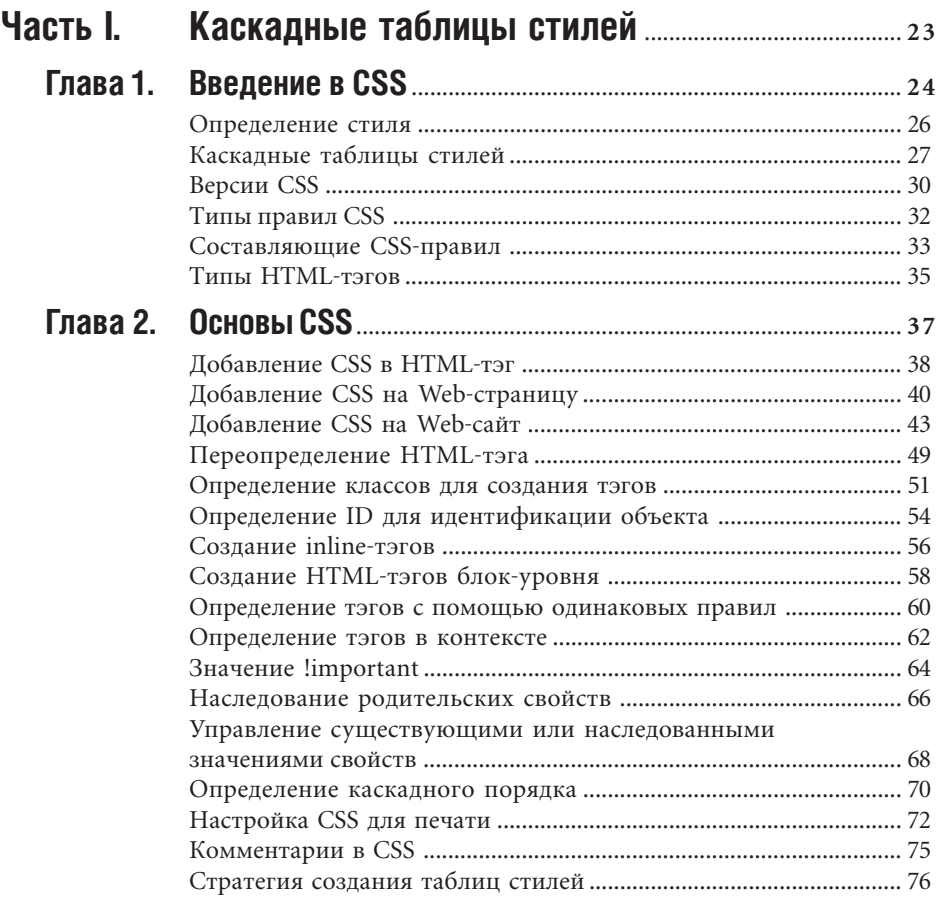

## **8** DHTML *u* CSS

 $\hat{\mathcal{L}}$ 

 $\Delta\omega_{\rm{eff}}=0.01$ 

 $\mathcal{A}(\mathcal{A})$  and  $\mathcal{A}(\mathcal{A})$  and  $\mathcal{A}(\mathcal{A})$ 

Ä

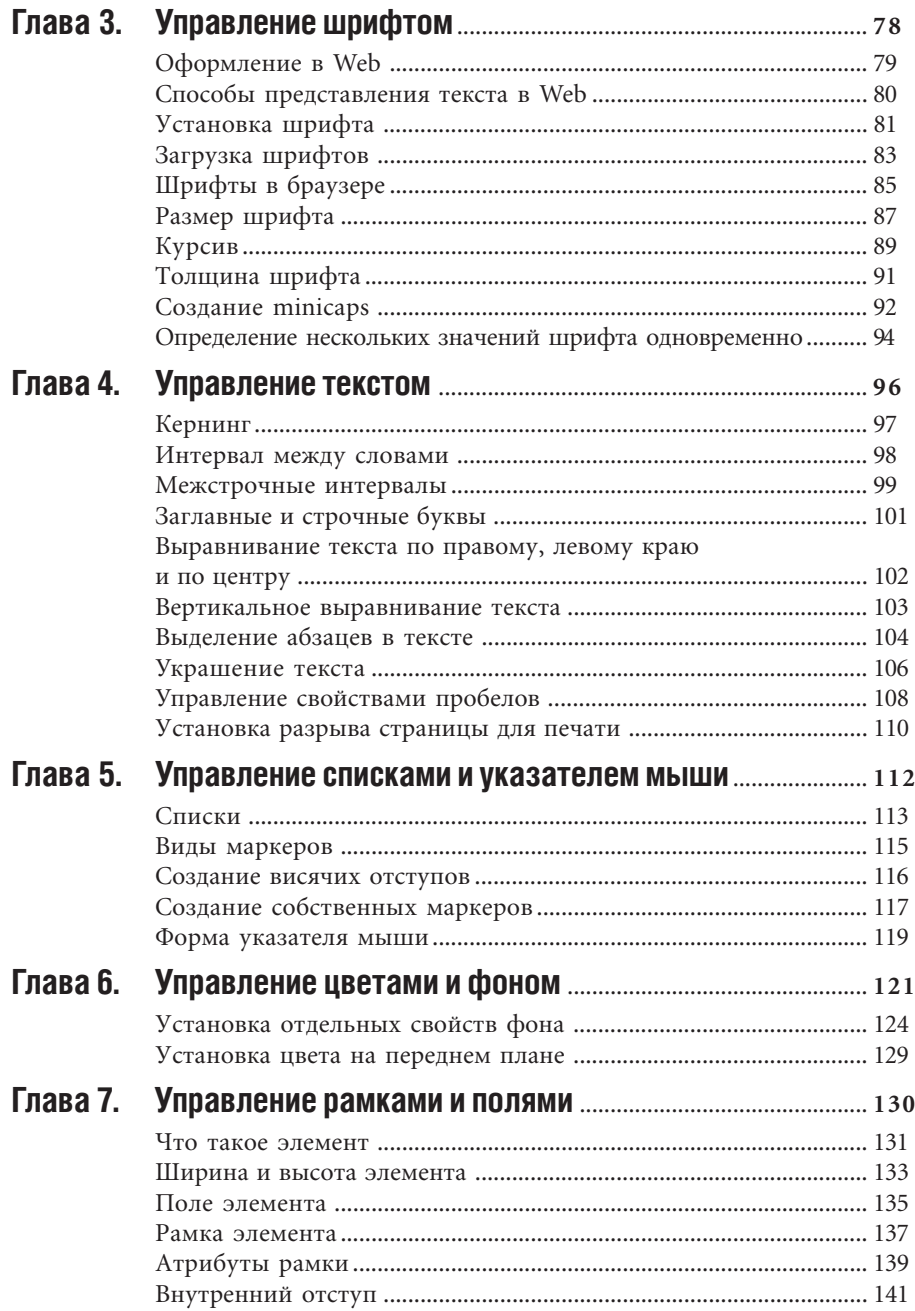

 $\mathcal{O}(\mathcal{O}(1000) \times 10^{-1000})$  . The second condition of  $\mathcal{O}(\mathcal{O}(1000) \times 10^{-1000})$ 

## Содержание  $\boxed{9}$

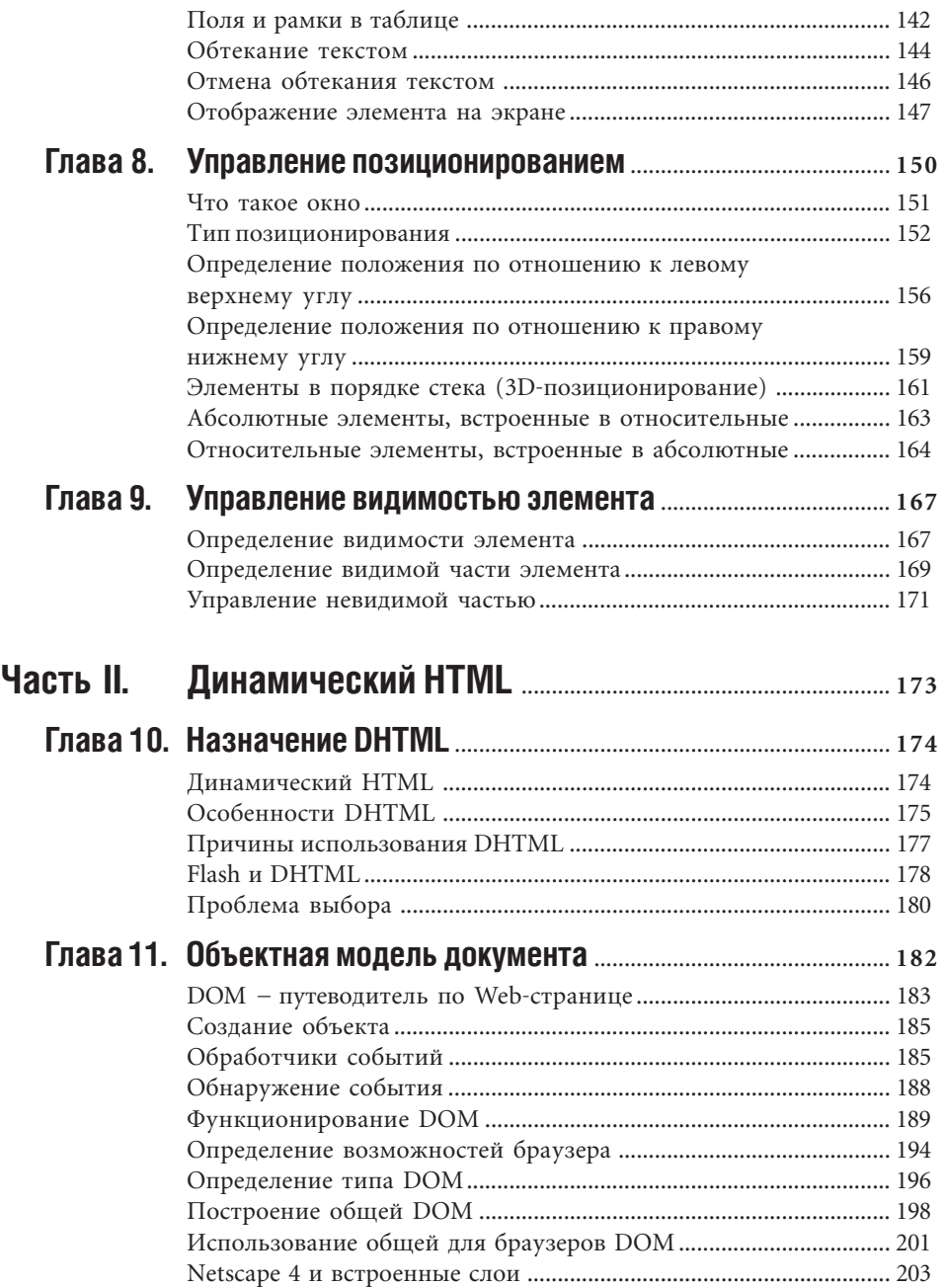

[Перейти на страницу с полной версией»](https://rucont.ru/efd/794524)

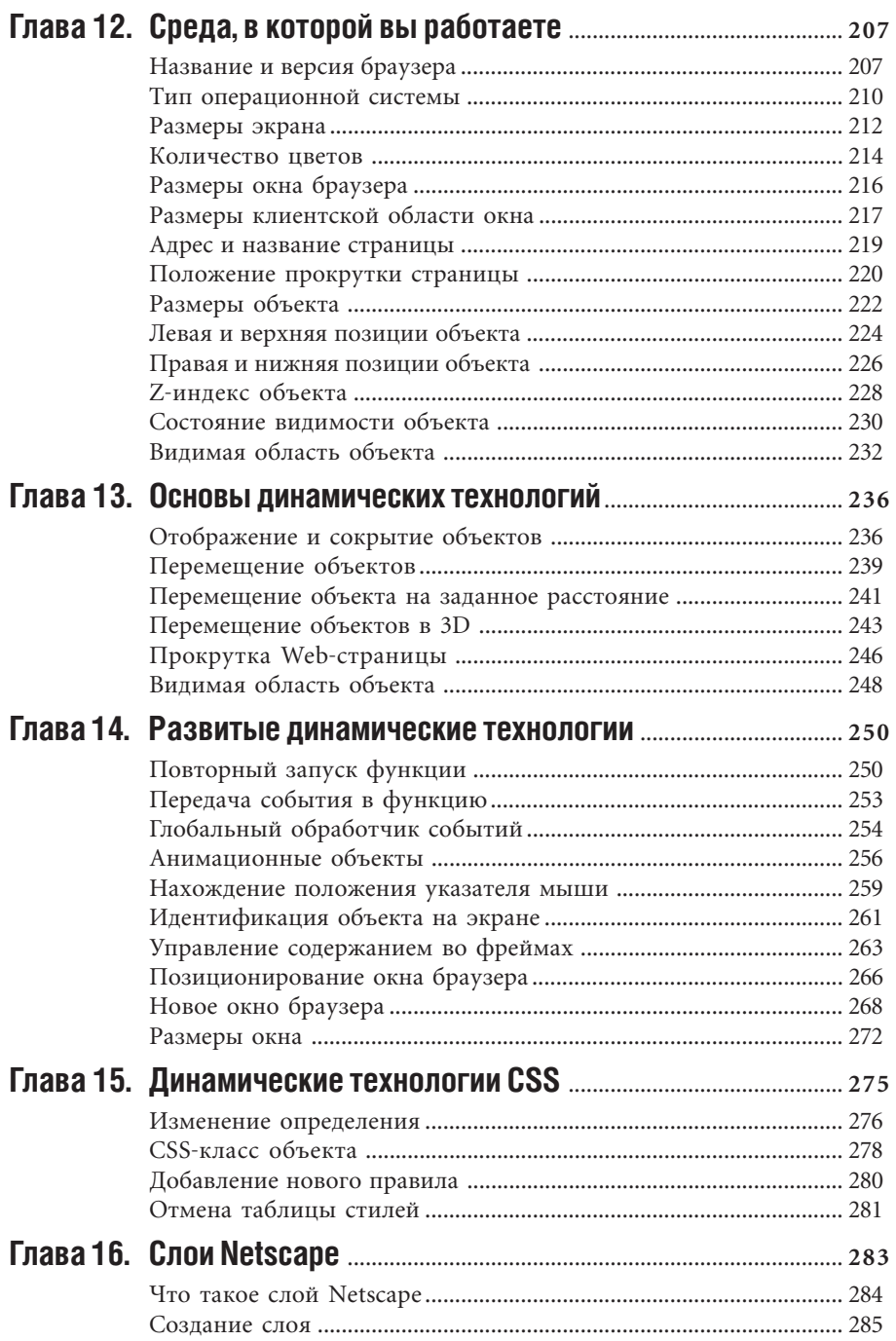

 $\Delta \sim 10^{11}$  m  $^{-1}$ 

l,

 $\mathcal{A}(\mathcal{A})$  and  $\mathcal{A}(\mathcal{A})$  and  $\mathcal{A}(\mathcal{A})$ 

# Содержание 11

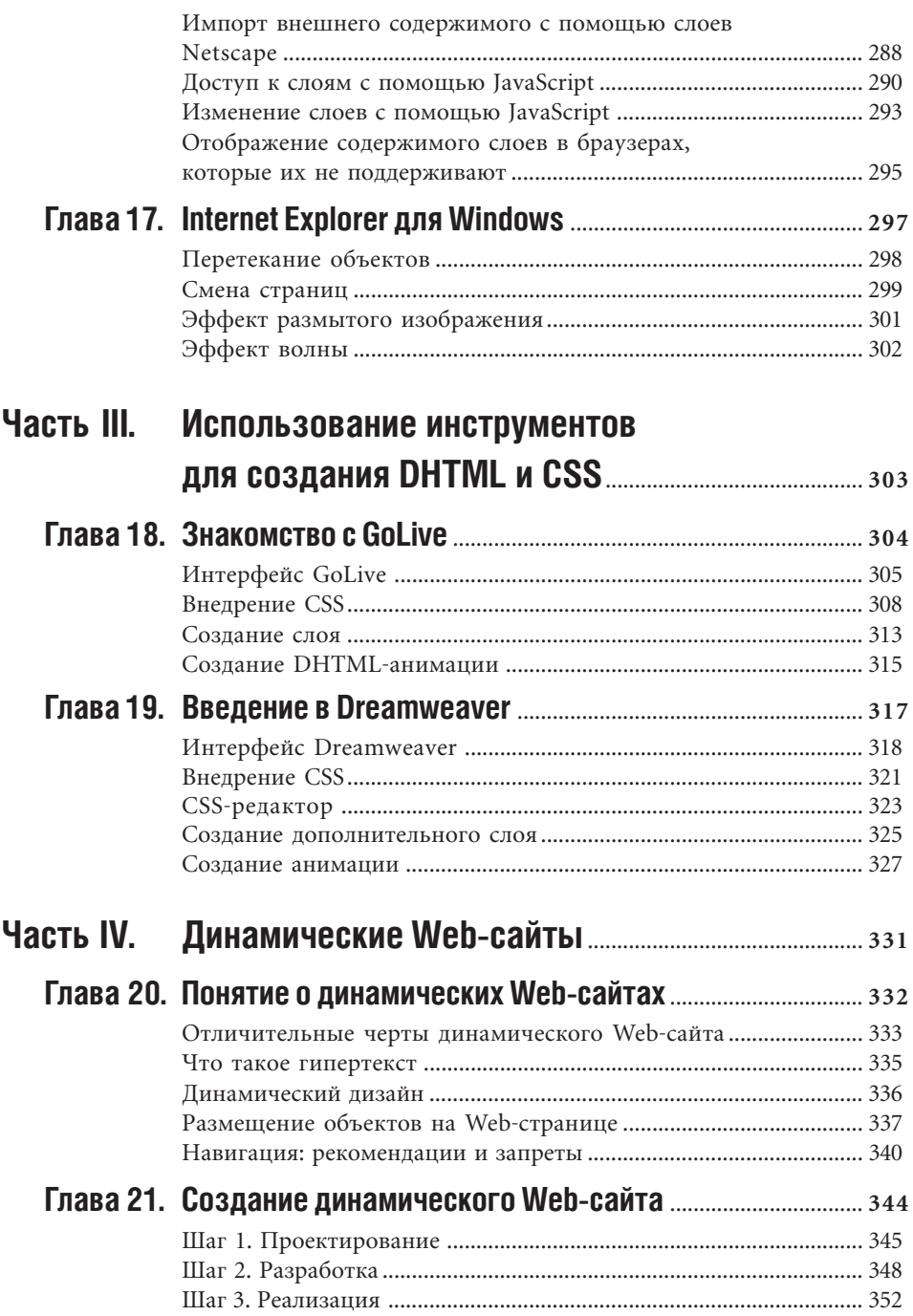

# 12 DHTML и CSS

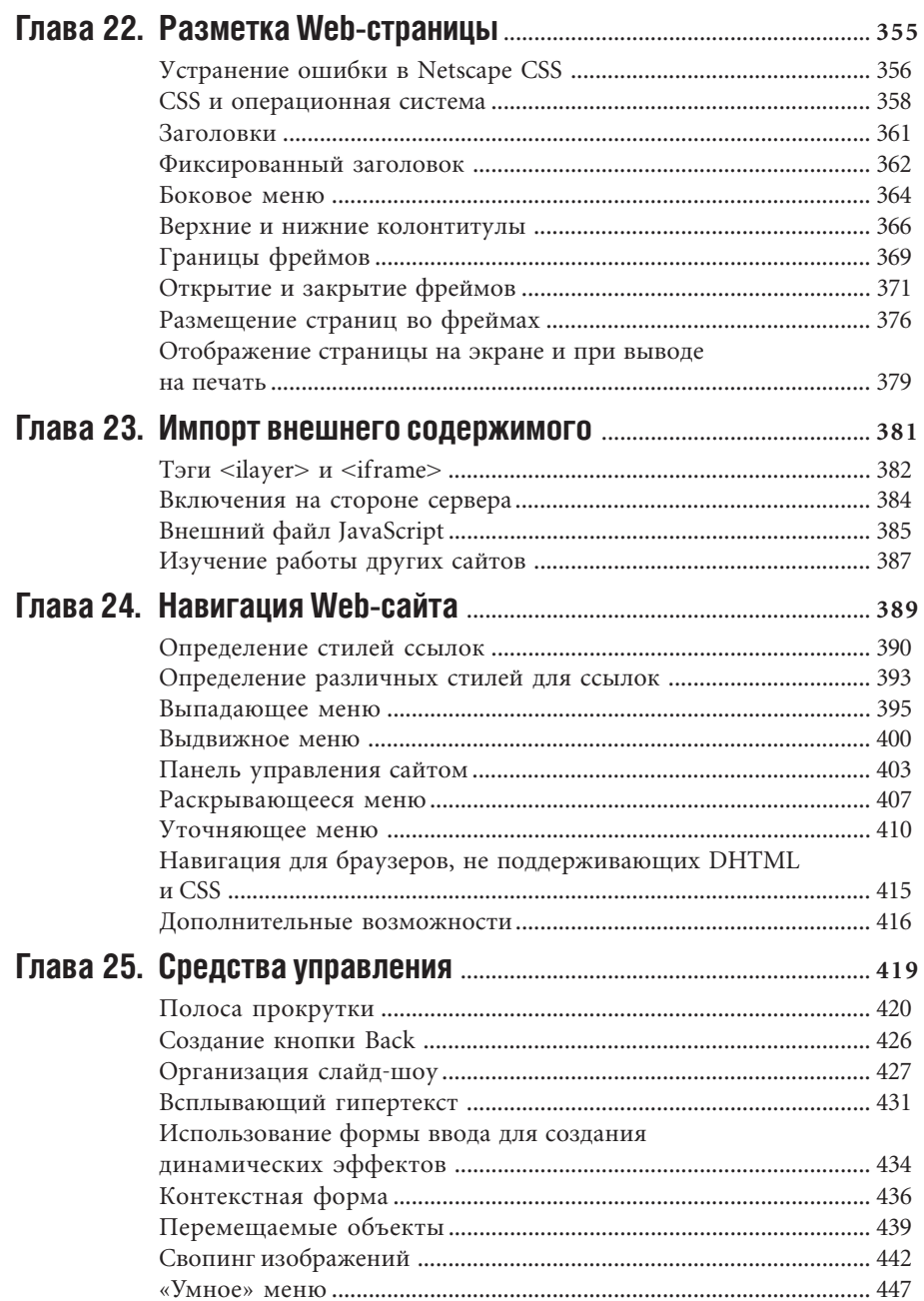

 $\mathcal{A}$  and  $\mathcal{A}$  is a subset of the set of  $\mathcal{A}$  and  $\mathcal{A}$ 

l,

Ä

# Содержание 13

 $\ddot{\mathsf{A}}$ 

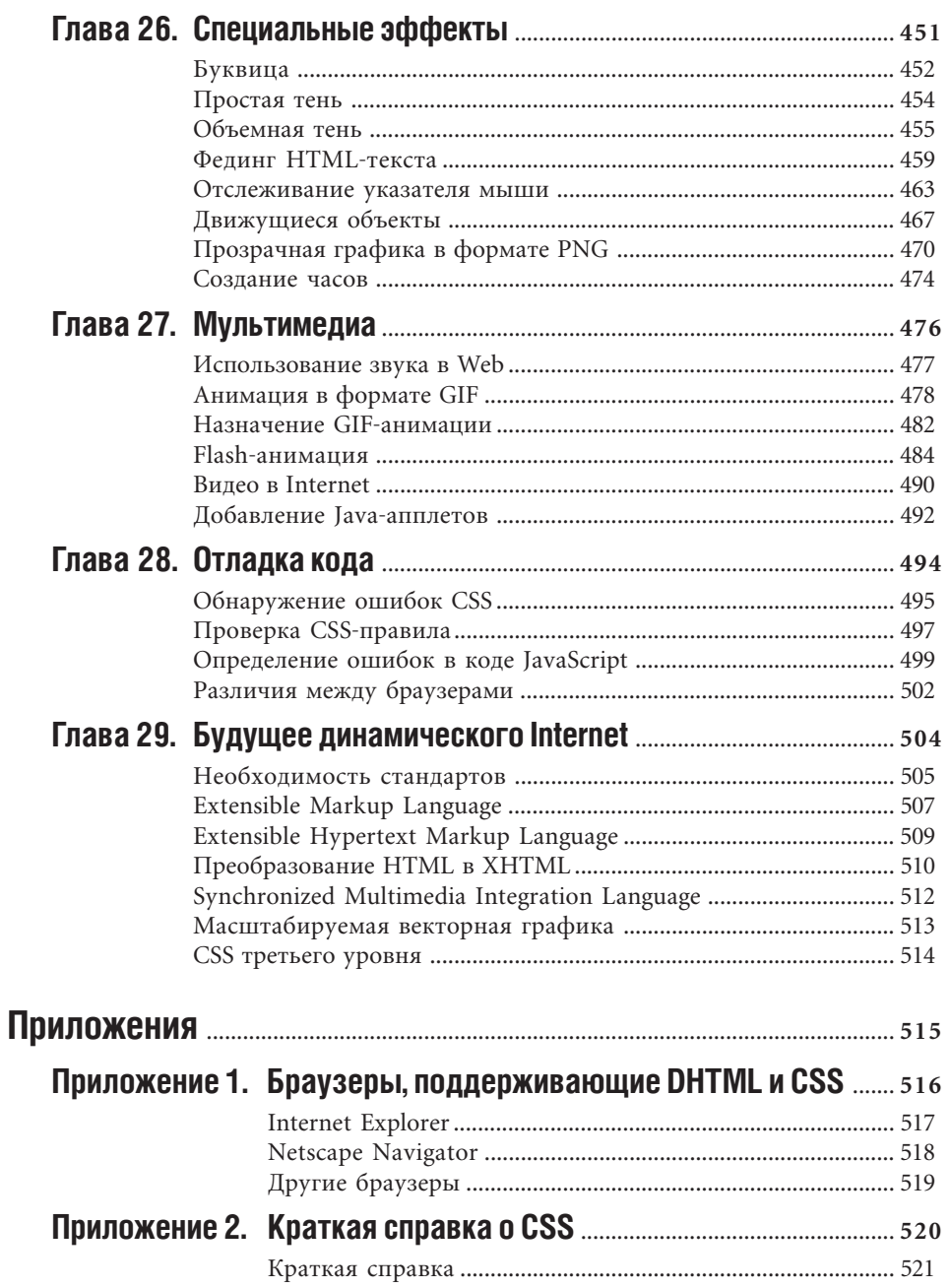

 $\mathcal{A}_\mathrm{c}$ 

l,

 $\Delta\Delta\Delta\approx 0.000$ 

# 14 DHTML и CSS

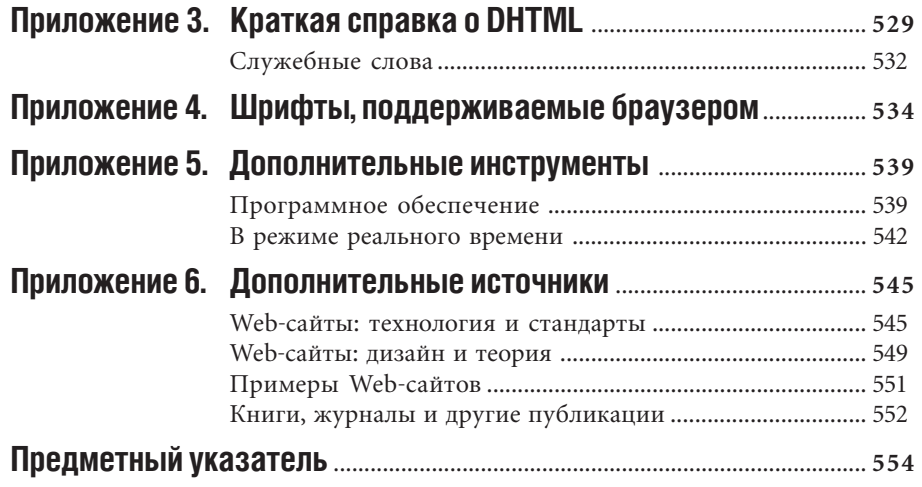